"It is not wrong to go back for that which has been forgotten"

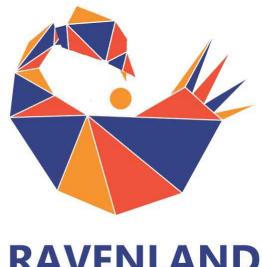

#### RAVENLAND COMMUNITY RAN COMMUNITY OWNED

Adam Bull CTO, Ravenland <a href="mailto:adam@ravenland.org">adam@ravenland.org</a> www.ravenland.org

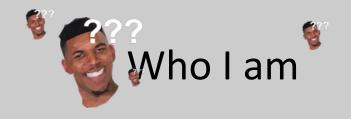

- Adam Bull aka 'push', Founder of Ravenland.org
- Blockchain analyst and automation engineer.
- Previously Linux Administrator, Cloud Infrastructure engineer working in Openstack managed cloud.
- Managing API + cloud infrastructure fleet of 100,000 hypervisors in 5 Intl. Datacentres.
- Using IBM compatible since 82086 AT.

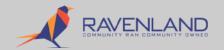

#### What is Ravenland?

- A Blockchain Software-house.
- Small team. consisting of only 1 full time and 1 part time developer 'push' and 'xittz'.
- First community ran and owned PaaS STO on Ravencoin.
- Ravenland token to equal working equity of Ravenland software business, Ravenland Equity Group and Ravenland community- estate group.
- We want to create an **open-source market-maker** like Amazon, Ebay and Facebook that the **community can own and control for themselves.**
- We want to create an Honest, non-debt based economic system using Ravencoin funded and ran by the community it serves.
- A foundation for a fairer economic and governance model to fund businesses in a 'stocks market v2'. 'A Community Wallstreet 2.0'.
- Childhood dream was to found my own Island. I created crypto Island Shares. LTD but quickly realised I'd need 'Raven land's software' to achieve the dream.

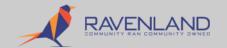

# GOAL 1 A Non debt based economy.

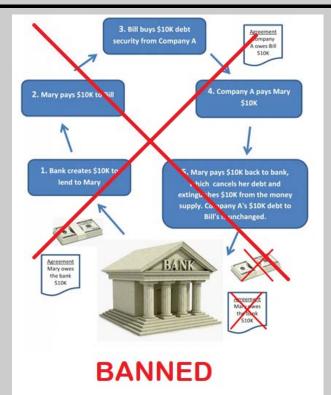

#### GOAL 2

• Make it open source

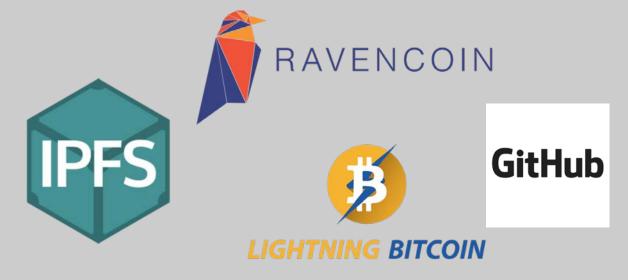

#### GOAL 3

Make it Community Driven

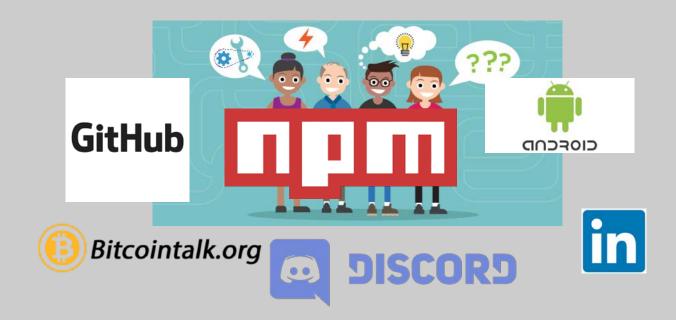

### Why Ravencoin and IPFS?

- Exponential Growth (blockchain CDN)
- Community of DHT peers via HashTable + Secure Ledger Hash.
- Reduce costing
- Guarantee/Trust/Preserve Data
- Store meaning or 'meta' to internet sites and collections of files.
- Useful for maintaining complex or secure Network services.
- The technology that made napster, piratebay and limewire work but with the torrent files put on an immutable ledger blockchain.
- Stop Censorship
- Free Humanity.
- It seems to be needed.
- Security of Bitcoin currency, with ability of storing information about physical trade or physical asset ownership in decentralized or private ways. Ravencoin is "a Bitcoin for the 'real world of physical assets and trading'". Wallstreet 2.0

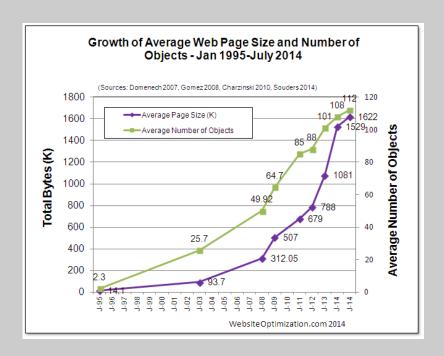

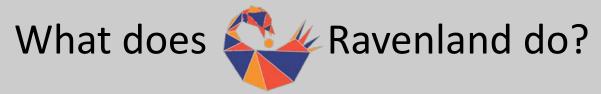

- We produce Blockchain enabled software
- Ravencoin Asset Explorer + IPFS Mirror
- Ravencoin Multi-Asset Faucet
- Netflix/Plex/Youtube style blockchain video service
- Kickstarter style blockchain Fundraiser software.
- RavencoinOS for Raspberry Pi.
- Provide affordable consultancy services to blockchain startups. https://ravenland.org/consulting

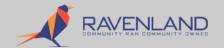

#### What Ravenland software is creating

- Ravencoin 2<sup>nd</sup> Layer and Open source blockchain-Retail model.
- Ravencoin IPFS Mirror Service
- Ravencoin-Asset-Aware API for Enriching Existing and new webapplications or computer games.
- Community Software for Loans and Insurance.
- Community Estate agency Group + Platform for Ravencoin.
- Decentralized and Open Source Land Registration & transfer platforms.
- Dividend of company shares thru an STO `security equity` model for Ravenland token holder (Ravenland Equity Group, Ravenland Commercial Software Group, Ravenland Open Source Community Retail Platform)

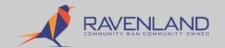

#### How do we define Revolutionary software?

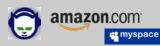

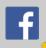

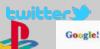

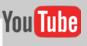

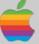

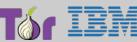

- "Revolutionary software, is what people associate with the tech500, like the 'Googles, and the Twitters'. The Facebooks' and Instagram's. but most of that revolutionary software was built using other software or hardware concepts over 5 or 10 years old like Ruby on Rails, PHP And MySQL, Java and Python.
- Revolutionary software isn't what language you use. It's what it lets people do with already-existing ones."
- "Revolutionary software often isn't built on new technology, it's built on a new concept
  that lets people do something they never thought about doing before, or something
  they never thought they'd be able to do at all."
- Ravencoin is built on Bitcoin (Cryptographic currency) and IPFS (Torrents.) Two existing revolutionary technologies. Which is why we close Ravencoin. Because it revolutionizes the use of Bitcoin for Assets and uses Torrent's DHT technology.

### Ravencoin & It's second layer

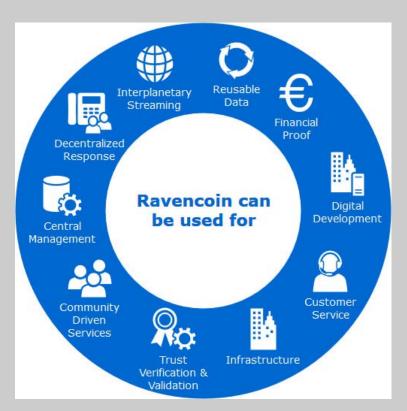

Unlike Ethereum ravencoin has no `smart` EVM (Virtual Machine) - 'trusted' ledger or bitcoin's consensus ledger is the key to Ravencoins operation.

Much development logic has been done by Ravencoin team to add asset-token functionality to an 'asset-dumb BTC'.

A second layer still needed to add 'smart functionality' to 'dumb assets'.

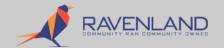

## Configuring and Running a Ravencoin Linux wallet for Software Automation / Asset Exploring

Ravend config
Path: ~/.raven/raven.conf

```
raven@terminalserver:~$ cat .raven/raven.conf
rpcuser=ravenrpcuser
rpcpassword=A98sddf21187sSDFdsa1xs
rpcallowip=127.0.0.1
port=8767
rpcport=8766
gen=0
server=1
ipv4only=true
onlynet=ipv4
assetindex=1
addressindex=1
spentindex=1
timestampindex=1
txindex=1
```

cat ~/.raven/debug.log

```
Ravend
Path: ~/.raven/*
```

```
ven@terminalserver:~$ 1s -a1 .raven/
 tal 45620
wxrwxr-x 6 raven raven
                          4096 Jun 17 13:15 .
                                                           indexes
                           4096 Jun 8 10:33 .
                          4096 Jun 16 15:20 asset
    ---- 2 raven raven
                            37 Jun 9 04:19 banlist.d
    ---- 1 raven raven
                          4096 Jun 9 10:47 blocks
rwx----- 3 raven raven
                                                                   debug
                             0 May 27 04:11 db.log
           raven raven 26092592 Jun 17 13:27 debug.log
                                                                    logs
                        247985 Jun 14 12:13 fee estimates.dat
          raven raven
                             0 May 27 04:11 .lock
                           1334 Jun 14 12:13 mempool.dat
                                                           -configuration
  ----- 1 raven raven 2182922 Jun 17 13:15 peers.dat
                           211 Jun 6 15:44 raven.conf •
                             6 Jun 14 12:13 ravend.pid
       -- 1 raven raven
rw----- 1 raven raven 18124800 Jun 17 13:27 wallet.dat
aven@terminalserver:~S
                                                                 -wallet
```

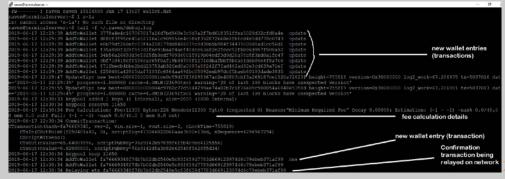

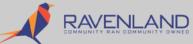

#### Installing & Running the Ravencoin Linux wallet (reference)

#### # Download Ravencoin

raventest@terminalserver:~\$ wget -q https://github.com/RavenProject/Ravencoin/releases/download/v2.2.2/raven-2.2.2.0-x

#### # Untar/unzip Ravencoin

raventest@terminalserver:~\$ tar zxf raven-2.2.2.0-x86\_64-linux-gnu.tar.gz

#### # Create a Ravencoin Configuration

server:~ \$ pico .raven/raven.conf

#### # Change into Ravend Path

server:~ \$ cd raven-2.2.2.0/bin # Copy Bins to SysENV (optional) sudo cp ravend /bin/ sudo cp raven-cli /bin/

#### # Start Ravend and RPC listener

server:~/raven-2.2.2.0/bin\$ ./ravend & [1] 22284

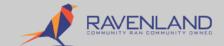

### Check your ravenD process is running with a processID and has bound to port as defined in ~/.raven/raven.conf

Ravencoin is now minimally setup for 2<sup>nd</sup> layer software to connect to it.

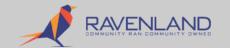

## When we started we knew nothing about Ravencoin. If you want to learn spend time with raven-cli

```
o x
# faucetwallet@raverland-france:-/fix
   see "asset name" gty "( to address | " "( change address )" ( units ) ( reissuable ) | has ipfs ) "( ipfs hash )"
    nempooldescendants trid (verbose
   rifychain ( checklevel nblocks )
rifytsoutproof "proof"
   blocktemplate ( TemplateRequest
```

raven-cli help is your friend! It will teach you (nearly) all you will ever need to know about developing with Ravencoin.

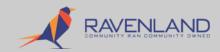

## Anatomy of a Ravencoin IPFS\_HASH/ Ravencoins Official Metadata Specification

```
root@terminalserver:~# cat test | jq .
 "contract url": "https://yoursite.com/more-info-about-the-coin.pdf",
  "contract hash": "<SHA256 hash in hex of contract url contents>",
 "contract signature": "<Ravencoin signed contract hash>",
  "contract address": "R9x4u22ru3zm5v8suWiXNji4ENWSG7eYkx",
  "symbol": "LEMONADE",
 "name": "Lemonade Gift",
 "issuer": "Lemonade Stands, Inc.",
 "description": "This coin is worth one lemonade.",
 "description mime": "text/x-markdown; charset=UTF-8",
 "keywords": "Lemonade, Lemonade Stand, Gift, Cold Drink",
 "type": "Points",
 "website url": "https://lemonadestands.com/redemption instructions",
 "icon": "<base64 encoded png image at 32x32>",
 "image url": "https://yoursite.com/coin-image.jpg",
 "contact name": "Joe Schmoe",
 "contact email": "joe schmoe@gmail.com",
 "contact address": "Lemonade HO|1234 Nowhere Street|Billings, MT 83982",
  "contact phone": "207-388-3838",
 "forsale": true,
 "forsale price": "5000 RVN",
  "domain": "bitactivate.com",
  "restricted": "rule144"
```

https://github.com/RavenProject/Ravencoin/blob/master/asset s/asset\_metadata\_spec.md

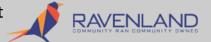

### Anatomy of a Ravencoin Asset

```
@ ipfs@ravenland-france:-
  pfs@ravenland-france -]$ # List the number of Ravencoin Assets
 ipfs@ravenland-france - | $ raven-cli listassets | wc -1
 ipfs@ravenland-france -]$ # List the assets matching a wildcard
 ipfs@ravenland-france ~15 raven-cli listassets RAVENLAND*
 "RAVENLAND",
 "RAVENLAND.ORG",
 "RAVENLANDCASH",
 "RAVENLAND/LOANS"
 pfs@ravenland-france - | $ # List specific Assets for a service
 pfs@ravenland-france - | $ raven-cli listassets RAVEN LAND/FILM*
 "RAVEN_LAND/FILMS",
 "RAVEN LAND/FILMS#1"
 "RAVEN LAND/FILMS#2"
 "RAVEN LAND/FILMS#10"
 "RAVEN LAND/FILMS#11"
 "RAVEN LAND/FILMS#12"
 "RAVEN LAND/FILMS#13"
 "RAVEN LAND/FILMS#14",
 "RAVEN LAND/FILMS#15",
 "RAVEN LAND/FILMS#16",
 "RAVEN LAND/FILMS#17",
 "RAVEN LAND/FILMS#18",
```

- How many Ravencoin assets? (COUNT) HOW MANY OTHER RAVENCOIN ASSETS DOES PICARD SIT WITH?
- Which ravencoin assets?
   (FILTER) WHERE IS THE PICARD ASSET?

```
[raven@ravenland-france public_html]$ raven-cli getassetdata PICARI
{
   "name": "PICARD",
   "amount": 200000,
   "units": 0,
   "reissuable": 1,
   "has_ipfs": 1,
   "ipfs_hash": "QmZYg9ooTAPpg9HXrn6LfFLKTcfFEFh7bsgNjeyxcX6KjH"
}
```

Tell us about the PICARD ASSET.

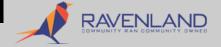

## Retrieving associated Ravencoin objects from the IPFS network

```
[raven@ravenland-france public html]$ raven-cli getassetdata PICARI
                                                                                Get the Details for
  "name": "PICARD",
                                                                                the PICARD Asset
  "amount": 200000,
  "units": 0,
  "reissuable": 1,
  "has ipfs": 1,
  "ipfs hash": "QmZYg9ooTAPpg9HXrn6LfFLKTcfFEFh7bsqNjeyxcX6KjH"
GET PICARDS' IPFS HASH
raven@ravenland-france public html]$ curl -I https://gateway.ravenland.org/ipfs/QmZYq9ooTAPpq9HX;
FLKTcfFEFh7bsqNjeyxcX6KjH
HTTP/1.1 200 OK
Date: Thu, 13 Jun 2019 21:02:29 GMT
Content-Type: video/mp4
Content-Length: 10674603
Connection: keep-alive
```

#### Retrieve PICARDS' IPFS File directly via IPFS swarm Network & Then 'Pin' (Save) local to disk

#### Multi Asset Test Faucet

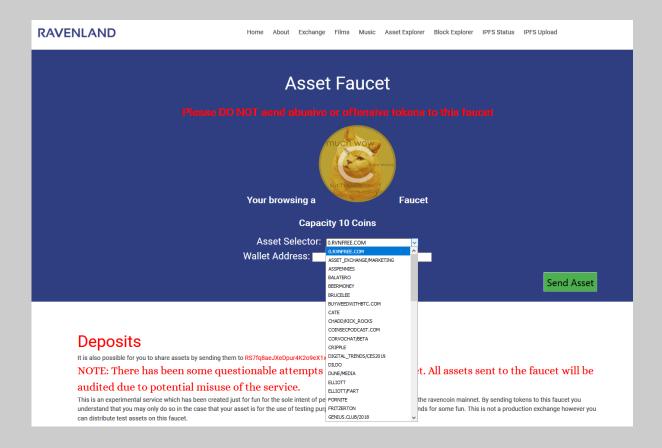

### Breaking down the Faucet App

- Ravend Receives and Sends Assets to and from ravencoin addresses and checks balances.
- ➡ Ravencoinrpclib accesses Ravend's RPC socket via an RPC connector function 'transfer \$assetname \$amount \$address.
- ➡ The ravend RPC socket returns an \$output to the ravencoinrpclib which is returned to our PHP application.
- VIEW STATE: renders the web page you see. And potentially validates that a valid txid was returned confirming the transaction happened successfully.
- OPTIONAL: additional validation, checks on number of confirmations ravencli gettransaction {txid}. etc

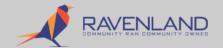

### Breaking down the Faucet Application

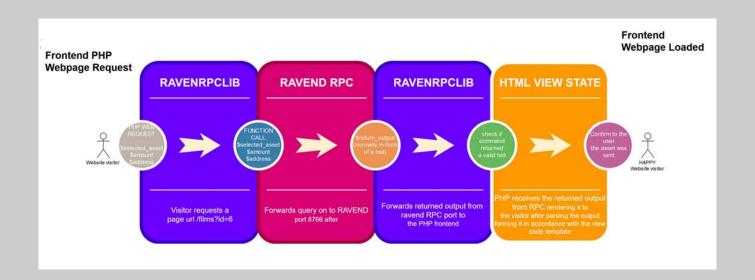

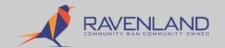

### Decentralized Film and Sharing Service

- USES IPFS
- USES RAVENCOIN
- USES RPC CALL
- RENDERS A VIEW STATE
- CACHES PHP to HTML
- Examples:
- get\_assets(RAVEN\_LAND)
- get\_subassets(RAVEN\_LAND/ FILMS#\*)
- get\_filmid(\$id)

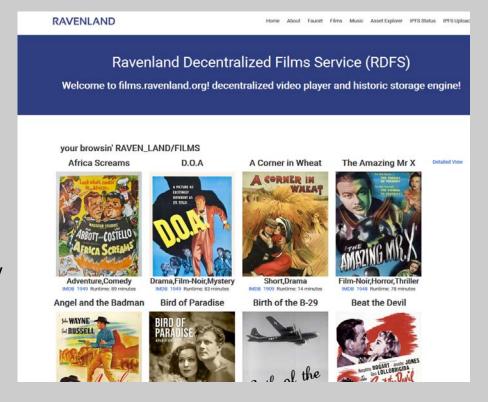

### How the Data is Represented (List of Films)

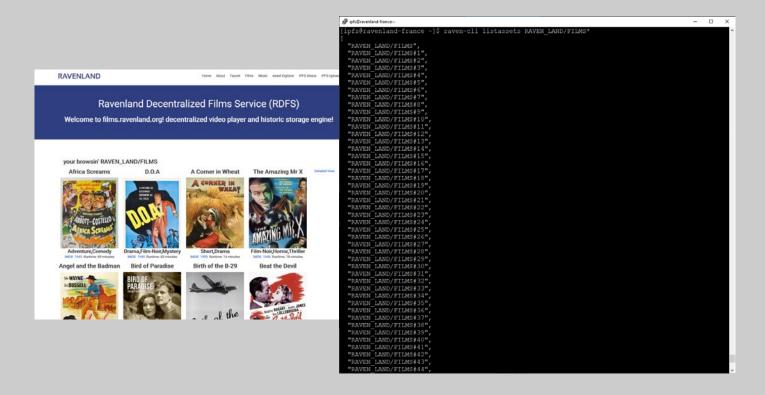

# How the Data is Represented (Individual Film id's)

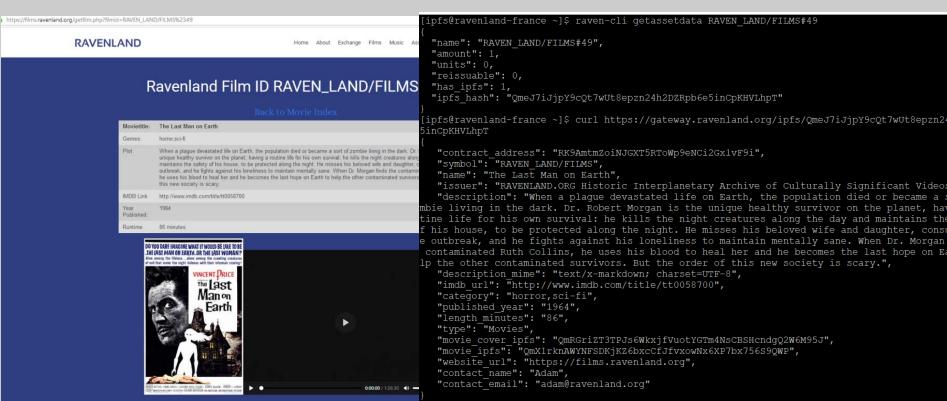

#### Breaking down the Films Application

- The ravend processes returns an \$output to the ravencoinrpcsocket which is then returned to our web application (and if necessary filtered accordingly):
- Extra Data retrieved from IPFS via the Ravencoin IPFS\_HASH field.
- After \$output returned to the webpage is **filtered a VIEW STATE** of the object on ravencoin blockchain and IPFS can be rendered.
  - i.e. <img src="https://gateway.ravenland.org/ipfs/some\_ipfs\_hashhere />
  - <source src="https://ipfsgateway.ravenland.org/ipfs/QmYat2ARRpgaXsK8PGNxYgXKpYADeT4tDCmg jobrjJgwpJ" type="video/mp4">

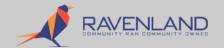

#### Breaking down the Films Application

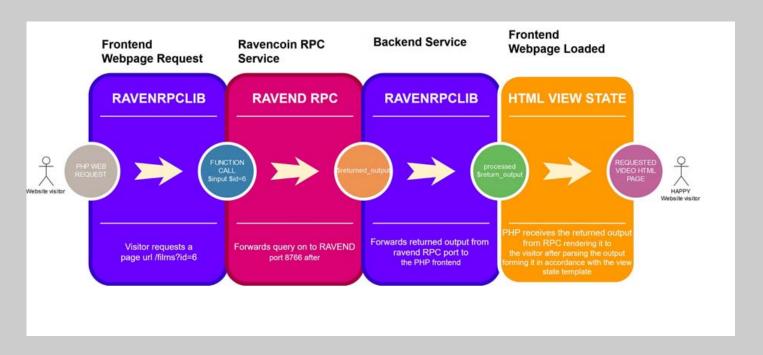

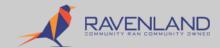

#### Ravenland Films' next version sneak peak

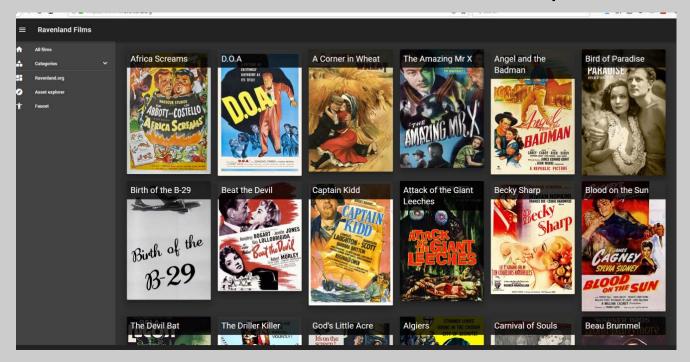

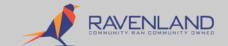

# Breaking down the Blockchain Application In Brief using PHP

```
$value="RAVEN LAND/FILMS#33";
// Retrieve Data from RPC connector
$unique asset = $ravencoin->getassetdata("$value");
// Set the title of the film
$current title=$unique asset['name'];
// Set the Decoding url point from Ravencoin Blockchain for Read-in for IPFS
$decodeurl = "https://gateway.ravenland.org/ipfs/" . $unique_asset['ipfs_hash'];
// Retrieve the conents of the IPFS HASH url, decode and populate it into an object orientated code
$ison = file get contents("$decodeurl");
$data = ison decode($ison,true);
//populate variables in our application with the data from Ravencoin and IPFS.
$movietitle = $data['name'];
$moviedescription = $data['description'];
$category = $data['category'];
$imdb_url = $data['imdb_url'];
$published year = $data['published year'];
$length minutes = $data['length minutes'];
$movie cover_ipfs = $data['movie_cover_ipfs'];
```

// view state

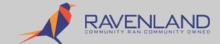

#### RavencoinOS v2 – an OS for `blockchain stuff`

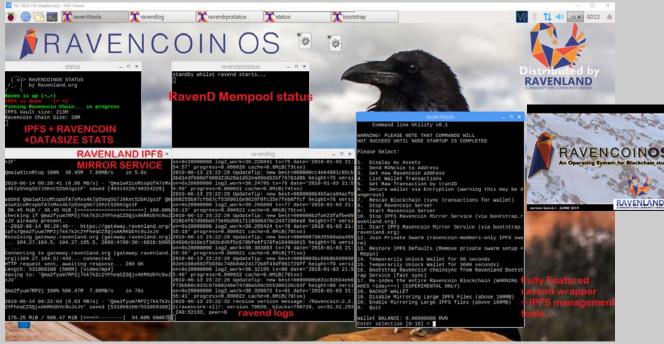

https://www.ravenland.org/os – How to install https://bootstrap.ravenland.org – Where to download the latest version. The ravenland IPFS Boot Strap Service home + RavencoinOS Distribution links

https://wiki.ravenland.org - RavencoinOSv2 wiki

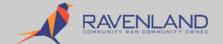

## RavencoinOS Helper/Wrapper Scripts (A lot of moving parts to achieve a nearly seamless automation of Ravend and IPFS)

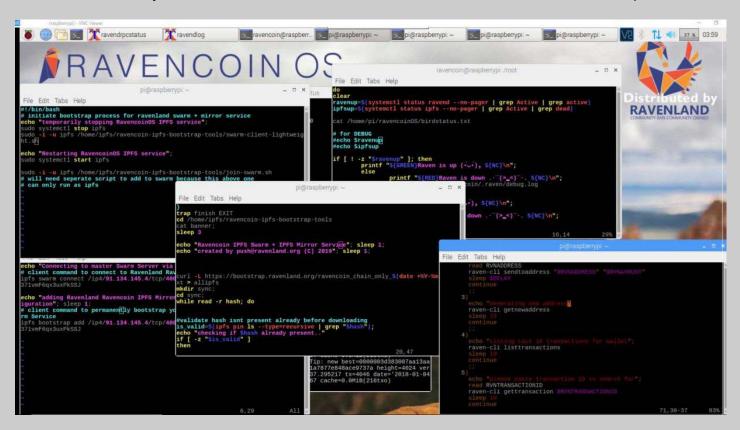

## How Bootstrap, Assetexplorer + RavencoinOS work together

- Ravenland Scraper retrieves via RPC ravend assets.
- Ravenland Scraper" Commits ravend assets to a local database schema.
- Ravenland Bridge machine rsyncs the ravend assets database to ravenland france datacentre, and ipfs\_hashes files it had downloaded in lon1 DC.
- Ravenland France prod machine creates a list of the synced files pushed to it, generating a 'small and big' list at our 'publicnet' 'https://bootstrap.ravenland.org/ravencoinOS/
- RavencoinOSv2 retrieves the 'ipfs pin list' from the Ravenland publicnet france, and begins mirroring files via the public bootstrap via ipfs add {} the remaining files. (ipfs add –r for recursive files or website folders.)
- If RavencoinOSv2 user disables files >100MB it can **greatly save sdcard space**, filtering large files from the OS (reduction from 20G to ~1.8GB).
- If RavencoinOSv2 enables the private swarm toggle, it connects itself to the Private RavencoinOS Swarm Demo Network. (please don't everyone toggle this! Only people with the swarm.key can access it!! Goal is to provide data to the public network, and build privacy networks too.)

#### Querying the Ravenland Asset Explorer Database

- Select all Ravencoin Assets and give us the number of them without an ipfs\_hash
- Show the number of assets which have an ipfs\_hash
- Show the number of unique IPFS hashes in use on Ravencoin blockchain.
- What the database schema looks like for Ravenlands Ravencoin Asset Explorer

```
♣ root@amsterdam: -

MariaDB [assetexplorer] > select COUNT(*) from assets where ipfs hash
MariaDB [assetexplorer]> select COUNT(*) from assets where ipfs hash!=
 COUNT(*)
     3114
MariaDB [assetexplorer]> select COUNT(distinct ipfs_hash) from assets;
 row in set (0.00 sec)
[ariaDB [assetexplorer]> select COUNT(distinct mime type) from assets;
RROR 1054 (42S22): Unknown column 'mime type' in 'field list'
 id
                                           NULL
 amount
             bigint(16)
 units
                                          NULL
                                          NULL
                                           NULL
                                           NULL
```

## A SQL query for all IPFS Movies objects on the Ravencoin blockchain

| 18082 | GREAT ODINS RAVEN               | 2000        | 0 | 1   | QmalccryxkfMPie8LxUezjsE5pacleiCFy5F4mzuxbu4P2 | 1 | video/mp4 |
|-------|---------------------------------|-------------|---|-----|------------------------------------------------|---|-----------|
| 18114 |                                 | 1           |   |     |                                                | 1 | video/mp4 |
| 18286 | PICARD/KLINGONSONG              | 1000000 1   | 0 | 1 1 | QmTfuJipU3qQe91GzpEw6U6bHrbMXnVihGo26Ty23hnmD7 | 1 | video/mp4 |
| 18332 |                                 | 1 1         | 0 | 1   |                                                | 1 | video/mp4 |
| 18421 | HISTORIC/1949#D.O.A             | 1 1         | O | 1   |                                                | 0 | video/mp4 |
| 18443 | MY CHEMICAL ROMANCE             | i 1 i       |   |     |                                                | 1 | video/mp4 |
| 18610 | LEGENDS/CARRIEFISHER            | 1000001     | 0 | 1   |                                                | 1 | video/mp4 |
| 18611 | LEGENDS/CHRIS FARLEY            | 1000000     | 0 | 1   |                                                | 1 | video/mp4 |
| 18672 | WILLIAMS#LEAVEATRACE            | 1 1         | 0 | 1   |                                                | 0 | video/mp4 |
| 18727 | JEAN CLAUDE VAN DAMME           | 21000000000 | 0 | 1   |                                                | 1 | video/mp4 |
| 18736 | MIKE/VID OF THE MONTH           | 200         | 0 | 1   |                                                | 1 | video/mp4 |
| 18748 | RICK AND MORTY/S02E01           | 999999999   | 8 | 1   |                                                | 1 | video/mp4 |
| 18822 | DIGITAL TRENDS/CES2019          | 1800000     | 0 | 1   | QmVjXzYTBod8f8tNJ3jjpRhS37Y68FdWiw49NBeEKZbADb | 1 | video/mp4 |
| 18867 | SEAL CLUBBER#YourName.          | 1 1         | 0 | 1   |                                                | 0 | video/mp4 |
| 18897 | YOUTUBE/USER/DEMO/MV01          | 50000000    |   |     |                                                | 1 | video/mp4 |
| 18947 | IPFS.LIB/MONEY REVEALED         | 1 1         | 0 | 1   |                                                | 1 | video/mp4 |
| 18976 | TRAILER/WBP/DTV.PIKACHU         | 1000000     | 0 | 1   | QmWqtHy8LEjAWlwGmqPSMSiMXQ46GuxfPkXjVsXz8YqVGD | 1 | video/mp4 |
| 19030 | THE.JOE.ROGAN.EXPERIENCE        | 1 1         | 0 | 1   | QmVQpqHKngMUfssVMdkE2LqB139Y82f8LhVpPYjRgr8xS7 | 1 | video/mp4 |
| 19031 | THE BORING COMPANY/MEDIA        | 1 1         | 0 | 1   | QmPKMiSVQvxmEgrNrhLd1Rf3NJnLNHUjJqr9HfRszsFNuE | 1 | video/mp4 |
| 19084 | LINDSEY.STIRLING/CHRISTMAS      | 1000000000  | 0 | 1   |                                                | 1 | video/mp4 |
| 19091 | PICARD/KLINGONSONG#KAHLESS      | 1 1         | 0 | 1   | QmeZi5g5MBsmoDVe8tptUM6fpfnKPx1ugrtg5ToPmX67Kb | 0 | video/mp4 |
| 19095 | SUANLI.IO#2018 ITEM REPORT      | 1 1         | 0 | 1   | QmfDzKjzU5EzHfagc1zRKeSPM3sASfpwjeFtsHoiPQVZpJ | 0 | video/mp4 |
| 19113 | DEEPFAKES/CELEB#ScarJo1.XXX     | 1 1         | 0 | 1   |                                                | 0 | video/mp4 |
| 19119 | IPFS.LIB/MONEY REVEALED#ep7     | 1 1         | 0 | 1   |                                                | 0 | video/mp4 |
| 19120 | MEAN.GIRLS/THAT IS SO FETCH     | 1000000     | 0 | 1   | QmPPD6MxsdBW19WvUAUDJq9NG3maqyAqsStdtmRWVPo881 | 1 | video/mp4 |
| 19143 | HISTORIC/1949#AFRICA SCREAMS    | 1 1         | 0 | 1   | QmYat2ARRpqaXsK8PGNxYqXKpYADeT4tDCmgjobrjJqwpJ | 0 | video/mp4 |
| 19169 | CRYPTO.BREAKFAST#AvocadoToast   | 1 1         | 0 | 1   | QmsAjpAisnMf417DHPeFxbE6uhkALkFd7BCVWzPEhbcxqq | 0 | video/mp4 |
| 19216 | DEEPFAKES/CELEB#ZooeyDeschanel  | 1 1         |   | 1   |                                                | 0 | video/mp4 |
| 19220 | HISTORIC/1949#MALICE IN PALACE  | 1 1         |   | 1   | QmYXc4pdyaG1X7yTvFffoUytkr4jdaN7fKVFNYoXvGBwTZ | 0 | video/mp4 |
| 19221 | HISTORIC/1949#THE INSPECTOR GE  | 1 1         | 0 | 1   |                                                | 0 | video/mp4 |
| 19224 | IPFS.MOVIES#Mr.Peabody&Sherman  | 1 1         | 0 | 1   |                                                | 0 | video/mp4 |
| 19226 | IPFS.MOVIES/JAYSON#KnightsTale  | 1 1         |   | 1   | QmYC2WKpNNowAqYhkWCQvcp7NFUqP1ApEqSDRRbnzKSNFZ | 0 | video/mp4 |
| 19228 | MACHINEANDEMOTION.IO/VIDEO#HAM  | 1 1         |   | 1   | QmP5PCDz2XFpU4QA93qSLMqfFwDmLJB1AWvs3FwyyXow6c | 0 | video/mp4 |
| 19239 | SUANLI.IO#2018 HASH REPORT 001  | 1 1         | 0 | 1   | QmfPKrexju95jzNEooBadMSSqqMRCoYcwanTYsXY5MqZAD | 0 | video/mp4 |
| 19240 | SUANLI.IO#2018 HASH REPORT 002  | 1 1         |   | 1   |                                                | 0 | video/mp4 |
| 19241 | SUANLI.IO#2018 HASH REPORT 003  | 1 1         |   | 1   |                                                | 0 | video/mp4 |
| 19242 | SUANLI.IO#2018 HASH REPORT 004  | 1 1         |   | 1   |                                                | 0 | video/mp4 |
| 19243 | SUANLI.IO#2018 HASH REPORT 005  | 1 1         | 0 | 1   | QmQHAbPvAv3cYdZ2XLuamQz84pbV7ZVnCq1VKJYwad7PRt | 0 | video/mp4 |
| 19244 | SUANLI. 10#2018 HASH REPORT 006 | 1           | 0 | 1   | QmXahPLs6vq1YpoXWwDfVVHAKC1kGGEAa8v88DHnYKVJxP | 0 |           |

## Automating Ravencoin Data? How can we do this part 1?

The answer is not that easily. Getting the data is easy. Doing it well is difficult. Enter some automation.

To get a really good pipeline going it is best to have

- Dedicated scraper system.
- 2. Dedicated DB storage system (backend db)
- 3. Dedicated frontend (consumer of backend db)

```
-u root -D assetexplorer -e "truncate asset ipfs;"
    -u root -D assetexplorer -e "truncate assets:
     u root -D assetexplorer -e "truncate asset json:
     u root -D assetexplorer -e "truncate assetaddresses:"
give grace time, not necessary but seems polite
dump database
assetexplorer-latest.sql
sqldump -u root assetexplorer > assetexplorer-latest.sql
copy database to remote prod
  -rp assetexplorer-latest.sql
                                                    /root/assetexplorer-latest.sql
install database to remote prod
for sanity if this fails frontend will die
                        mysql -u root assetexplorer < /root/assetexplorer-latest.sql
  rp /mnt/bigdisk/database2/ipfs
                                                       :/home/ipfs/ipfs-from-chain
                        './import ipfs.sh'
```

## Retrieving Asset Data from Ravencoin (What the Scraper DB Forker looks like)

- Step 1. Get all Ravencoin Asset Names via RPC call listassets
- Step 2. for each asset run RPC call getassetdata {asset} write to file '\$nth' term.
- Step 3. For \$nth term files download Ipfs objects if one indicated in JSON output from Ravencoin chain.
- Step 4. Insert records to the database using the variables collected in steps 1 thru 3.

```
root@bridge:/mnt/bigdisk/database2
                                                                                                                              !/bin/bash
  Author: push
 Date: 08/01/2019
 Descriptin: Create database from raven-cli asset data for
 explorer asynchronous db access
raven-cli listassets > allassets.txt
cat allassets.txt | sed 's/"//g' | sed 's/,//g' | sed "s/\]//g" | sed 's/\[//q' > allassets filtered.txt
cat allassets filtered.txt
for asset in `cat allassets filtered.txt`; do
    echo "the next asset is Sasset"
    raven-cli getassetdata $asset > "processed/$i.json"
    echo "asset data is:\n"
    cat "processed/$i.json"
    echo "we make call to commit to the database"
    php downloadipfsobjects.php "processed/$i.json"
```

## What does the deceptively named downloadipfsobjects php file do??

```
onstructing URL Download params 'n"
    eprecated replaced by resume
     asseturl="https://gateway.ravenland.org/ipfs/" . $assetfiledecode->ipfs hash;
 old path = getcwd();
     utput = shell exec("./ipfs things.sh $assetfiledecode->ipfs hash");
     Lets check the mime type notice this is inside this segment because we have many files existing
   If you want to get the mime type of new additions then place it outside this function
  file to check - "ipfs/" . $assetfiledecode->ipfs hash;
   nine - mime content type ("$file to check")
Sinsertipfshash-"THUE"
// Create IPFS objects database for IPFS named assets attached
   sq13 = "INSERT INTO asset ipfs (name, ipfs hash, json file, mime type)
ALUES ('$assetfiledecode->name', '$assetfiledecode->ipfs hash', '$filechiect', '$nime')";
    Create Asset Filesystem Objects Name lookup database entries
$sql4 = "INSERT INTO asset json (name, filename)
VALUES ('$assetfiledecode->name', '$fileobject')";
    TAKE CARE OF ASSET NAMES from Ravencoin RPC getassetdata JSON OUT
Saqi = "NEKET DFO assets (name, account, units, relessable, has ipfs, ipfs hath, ipfs nine)
VAUMEN ("Sassetfiledecode-)namen, ("Sassetfiledecode-)namen, ("S
// Retrieve all Coin Holdings of the Asset via RPC call
   ussetname = ("$assetfiledecode->name");
   issetbyaddresses = $ravencoin->listaddressesbyasset("$assetname");
   /print r($assetbyaddresses);
      "Inserting Asset Address Records":
     reach(Sassethyaddresses as Skey -> Syalue)
         "Address: $key as balance $value";
                   "INSERT INTO assetaddresses (assetname, address, amount)
```

Quite a bit! Basically though it just takes data from json file output from ravend, downloads any attached IPFS object, catalogues it in a variable and then commits all the data into the database.

### A Ravencoin Asset Explorer Database Schema

Table 'asset\_ipfs' (stores ravencoin ipfs objects)

Table 'asset\_json' ( stores ravencoin json get assetdata rpc call)

- ▼ Table `assetaddresses` (stores all ravencoin token holder amounts + asset names from rpc listaddressesbyasset rpc call
- Table `assets` (stores all ravencoin asset details by name relating to other databases)

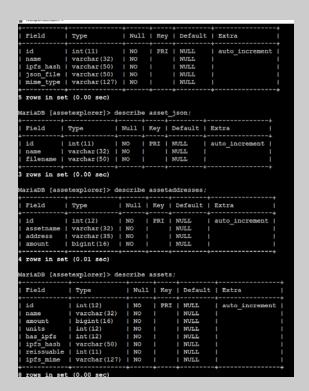

# Ravenland LON1 Facility Changes over the last year or so

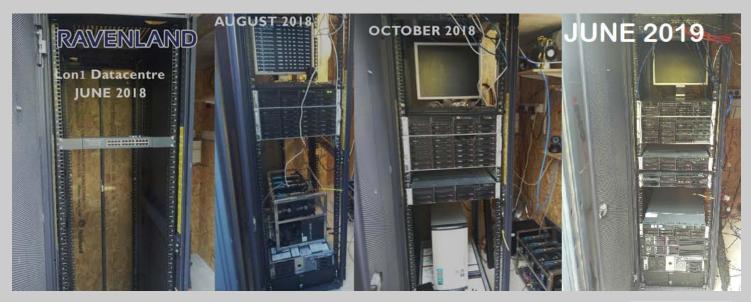

A growing set of Rich IPFS + Ravencoin Services

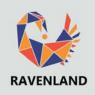

# Taking it further: SCALA Ravenland API powered Scratch card Game

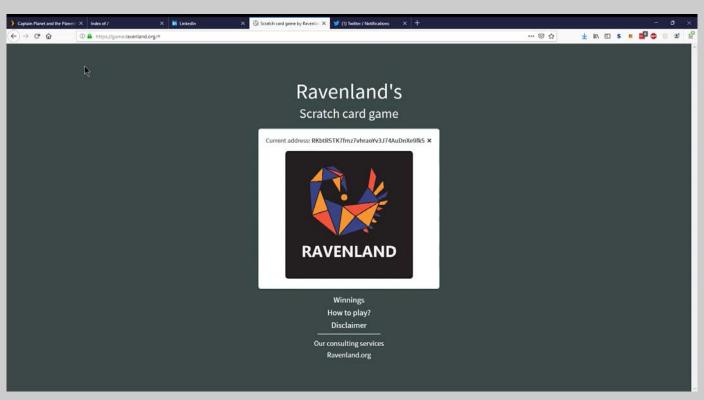

#### The Scratchcard Game Daemon

```
adam@terminalserver: ~
  to insert update transaction is 9509 - 09bda85156acccce04400cfdc3586a6d260cbe4aa31b6b15d3931cac87717035
 ying RMGr7ji7g2fsBZTHB5g8LnljYRP4ERAYbk 0.007 RVN
 to insert update transaction is 9516 - d6b8ed30a3cbdc27f525279c132d8e45de70f155987dbcfbdd784ea7c21a2fa3
     aving assets to ROKZAeZ6SGWJvEsde9itJWpnRGB3cDbSMA 10 GOTO/RAVENCOIN.NETWORK
Making call to RPC
d to insert update transaction is 9506 -
 5e37e1cc3e32e33d669e9206565a5f735fd513d5daa409545ddf0b57bb65b6d
 ying assets to RMGr7ji7g2fsBZTHB5g8Ln1jYRP4ERAYbk 500000 CATE
 to insert update transaction is 9507 -
 a2c38a280dc4b7d43066e162857f4c060d09c262ae5bc41f541af1df8de509
 aying assets to RWfFjXHwjyyPLYf2dkR7PUPSocETfXe5Qg 500000 CATE
daking call to RPC
id to insert update transaction is 9508 -
 419e0503170a54492aa93fbe319f72ea4cad6e0dbafa0b20b34e8feeed7305
d to insert update transaction is 9510 -
 7a650d301c1e29ca30d6190ed15ae1aa69d935346b1b147a930376d92471bcc
aying assets to RWfFjXHwjyyPLYf2dkR7PUP5ocETfXe5Qg 10 SLAP
 to insert update transaction is 9511 -
 f96f2e03b660cd7aea7d687c1650e4182f31d15e9453f5dbe4508d6c24a4b4
 ving assets to ROKZAeZ6SGWJvEsde9itJWpnRGB3cDbSMA 10 STROBFX.COM
 i to insert update transaction is 9512 -
  3708960c13c78fe8ac1dc950a508e6799a3d20b75d51c99ca9bfde75e874b1
 aying assets to RLUcpRwVpHMj8VgjbVGGFTprCn87ZMWB1C 10 0.YESRVN.COM
 d to insert update transaction is 9513 -
 :ld80fd2e013a9165b1b28ba2a721880e35181cab4948d3053459cbb532fde3
```

Watcher Daemon is used to check if is\_distribted=0.

if is\_distributed=0 then payout customer, carry returned transactionid to database && set is\_distributed=1.

This method could be used for an auditor engine for a Ravencoin Asset Exchange.. or for issuing customer rewards when visiting a website or blockchain casino services.

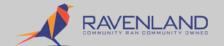

#### **Ultimate Goals**

- Create products. Show demonstrability.
- Create products **before** raising money.
- Have an honest funding model to forward the companies objectives as a common stock for all to bring forward a technology for our new future.
- **Give back to the investor.** Create a real 'RavenLand' token that directly represents the companies economies of worth.
- Give the community an open-source software vehicle for commercial and industrial retail with the power to end captive markets and societies as we know them and restore a fundamental economic balance in world-trade.
- Restore control to the public of <u>their</u> communities and <u>their</u> services.

### Important References

- https://www.ravenland.org ( Official Ravenland website)
- https://www.ravencoin.com ( Official Ravencoin website)
- RavencoinOS website https://www.ravenland.org/os / www.ravencoinos.org
- Ravencoin https://github.com/RavenProject/Ravencoin/releases
- Ravencoin Bootstrap Tools https://github.com/ravenlandpush/ravencoin-ipfs-bootstrap-tools
- Ravencoin Asset Explorer https://assetexplorer.ravenland.org/
- Ravencoin Bootstrap Services https://bootstrap.ravenland.org/
- <u>Automatic IPFS Installer for Linux https://github.com/ravenlandpush/RavencoinIPFSInstaller</u>
- How to Airdrop Assets https://github.com/ravenlandpush/RavencoinAssetDistributor
- Ravencoin Multi-Faucet https://faucet.ravenland.org/
- How to Install IPFS https://docs.ipfs.io/introduction/install/
- Ravenland IPFS Gateway for Ravencoin https://gateway.ravenland.org/ipfs/
- Ravenland IPFS Upload Service https://interplanetary.ravenland.org/
- Ravenland Game https://game.ravenland.org
- Ravenland Mirror https://mirror.ravenland.org